Gesundheits-, Sozial- und Integrationsdirektion

## **Benutzerantrag für Zugang auf die Spitaldatenerhebungsplattform (SDEP)**

*Wir weisen darauf hin, dass damit die mit der Plattform erhobenen Daten des Betriebs eingesehen und auch exportiert werden können. Der Widerruf eines erteilten Zugangs liegt im Verantwortungsbereich der/des Erhebungsverantwortlichen SDEP in Ihrem Betrieb.*

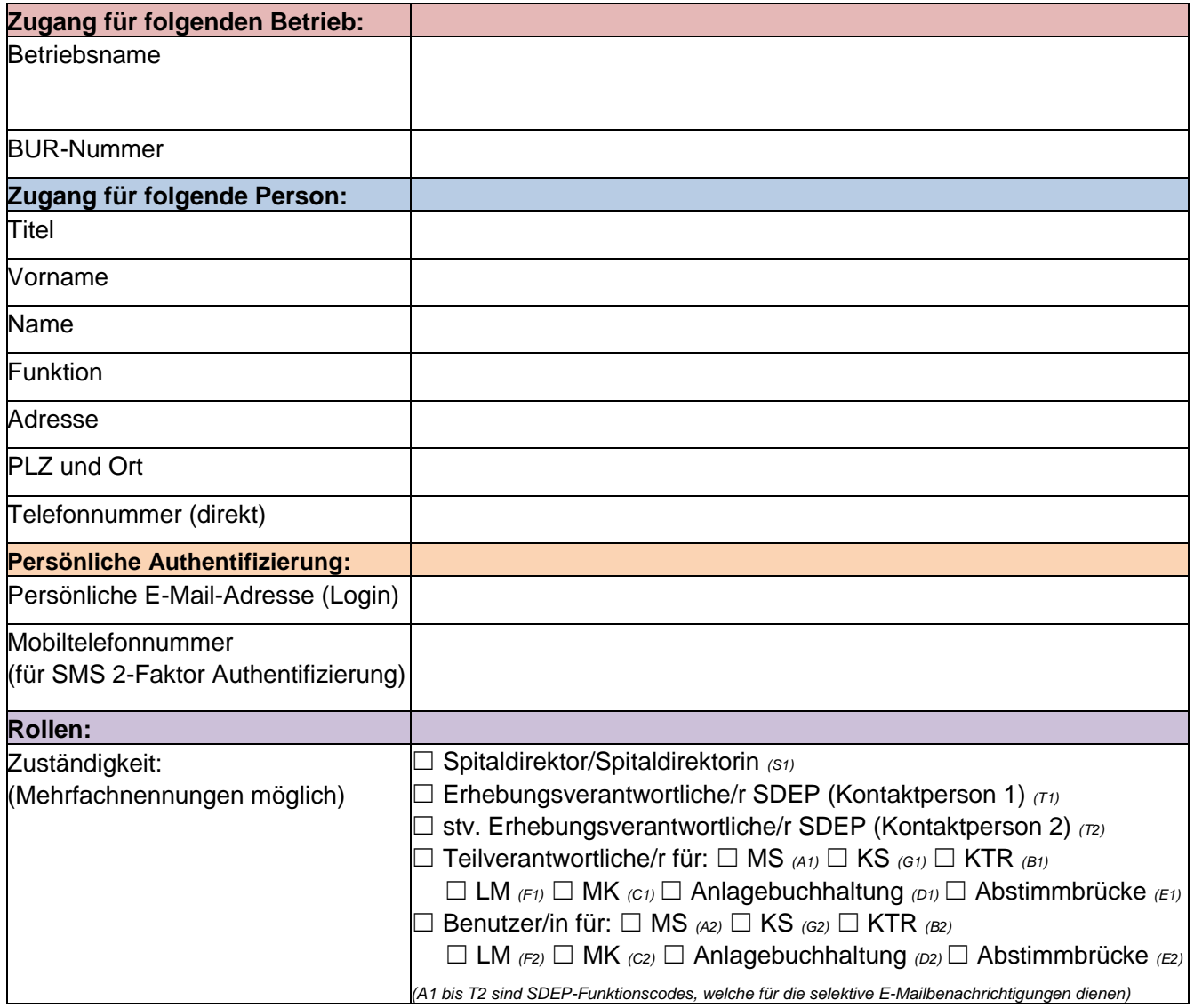

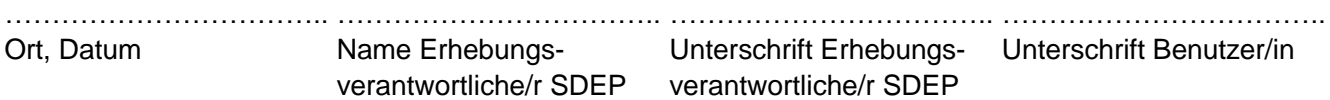

Formular bitte **unterschrieben** senden an:

## **[info.sdep@be.ch](mailto:info.sdep@be.ch)**

Sendeberechtigt ist nur die/der Erhebungsverantwortliche/r SDEP (oder dessen/deren Stv.)